## WORKDAY QUICK GUIDE

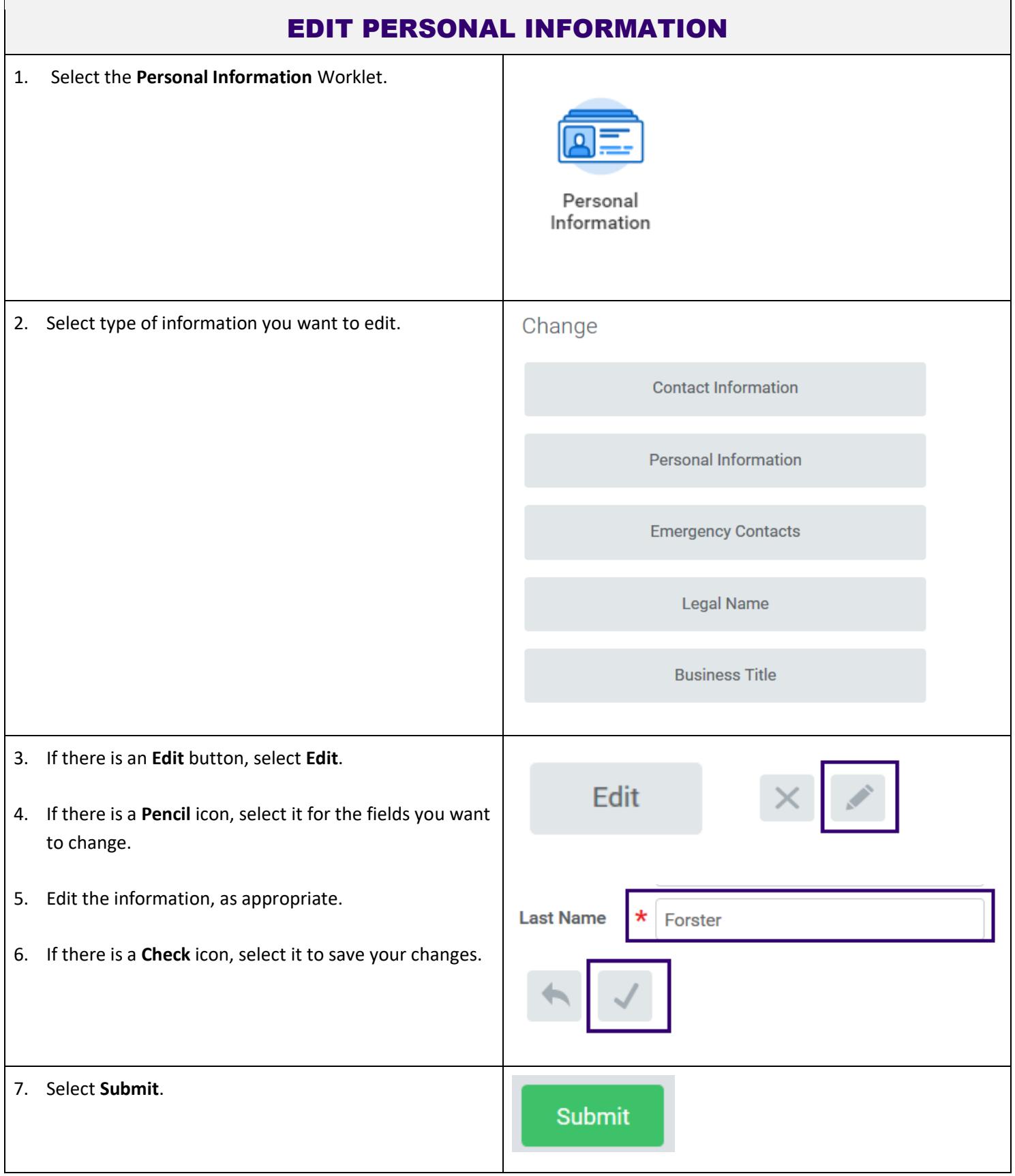

Link to user guide: https://isc.uw.edu/user-guides/edit\_personal\_information/